# M P you G

#### **Resource Leveling: The Complete Series**

November 8, 2017 @ 12pm-1pm EST Daryl Deffler

#### Part II

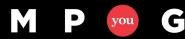

mpug.com

## Presenter Background

- Project Management 25+ Years
- Small Projects thru Large Programs
- Multiple Scheduling Tools, Project Server 2013 – 3+ Years
- Large Company
  - 240+ Project Mangers
  - 4,300+ Timesheet Users
  - 1700+ Schedules in Server
  - $\sim 400$  Active Schedules
- Two Support Teams
  - Tool Environment
  - Tool Use

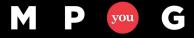

## Before We Start

- A <u>Lot</u> of Information
  - You won't remember everything
- Leveling Involves
  - Indicators
  - 4 -10 Hierarchy levels
  - 4 Leveling Mechanics options
  - 5 Resolution options
  - 2 Scheduling options
  - 2 Task override fields
  - 1 Resource override field
  - 3 Background fields
  - 3 Leveling functions
  - Errors, and Limitations
- Examine each individually

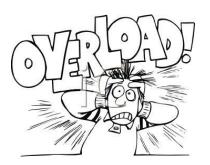

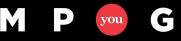

### Before We Start

# 12 MPUG Companion Articles – Search "Daryl Deffler"

All Articles and Webinars by Daryl Deffler

#### **Resource Leveling: Recommendations**

Written on August 14, 2017, by Daryl Deffler

Welcome to the final article in the "Resource Leveling" series. If you've read the prior articles, you may have noticed a lack of recommendations. I did that purposely to keep those articles focused on the "black and white" aspects of tool functionality and so that I could present recommendations all together in one final article,...

#### **Resource Leveling: The Leveling Cycle**

Written on August 7, 2017, by Daryl Deffler

There's an old joke: How do you eat an elephant? The answer is: one bite at a time. While the joke may be goofy, it illustrates an important concept. A step-by-step ordered approach can be used to address any big problem. Leveling a new schedule for the first time can be just like that. The...

#### Resource Leveling: It's Time to Level Your Schedule

Written on July 31, 2017, by Daryl Deffler

You've hit that magical point. Your knees are weak, you're nervous and your palms are sweating. Yes, it's time to level your schedule. But there's different leveling buttons and beyond that there are also leveling controls. Which options should be set? Which leveling button should be used? The answers to those questions depend upon what...

#### **Resource Leveling: Preparing to Level**

Written on July 24. 2017. by Darvl Deffler

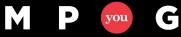

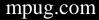

## Agenda

#### Part I - 10/25/2017

- Scheduling vs. Leveling
- Problem Indicators
- Controlling Leveling
  - Leveling Mechanics
     What & When
  - Leveling Hierarchy Tie Breakers

#### Part II – Today

- Controlling Leveling
  - Resolution Options Resolving Over Allocations
  - Leveling Fields
  - Limitations
- Performing Leveling
  - Leveling Functions
  - Leveling Cycle
  - Guidelines & Recommendations
- Final Thoughts

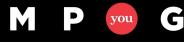

**Resource Leveling: The Complete Series** 

## Resolution Options

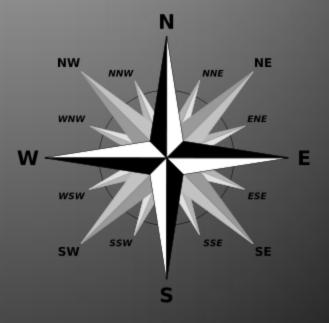

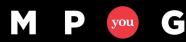

mpug.com

## **Resolution Options**

- Controls <u>how</u> Project resolves over allocations
- Results are driven by the interaction of
  - Project
     Scheduling
     Options
  - Resource
     Leveling
     Options

C

you

| General                         | Scheduling options for this project:                                                                                                    |
|---------------------------------|----------------------------------------------------------------------------------------------------|
| Display                         | New tasks created:                                                                                                    |
| Schedule                        | Auto scheduled tasks scheduled on: Project Start Date                                                                                           |
| Proofing                        | Duration is entered in: Days 💌                                                                                                    |
| Save                            | Work is entered in:                                                                                                    |
| Language                        | Default task type: Fixed Units                                                                                                    |
| Advanced                        | New tasks are effort drigen                                                                                                    |
| Customize Ribbon                | Autolink inserted or moved tasks                                                                                                    |
|                                 | Split in-progress tasks                                                                                                    |
| Quick Access Toolbar<br>Add-Ins | Update Manually Scheduled tasks when<br>editing links         Keep task on gearest working day when changing to<br>Automatically Scheduled mode |

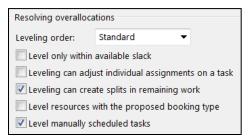

– Task/Resource Fields

### **Resolution Options**

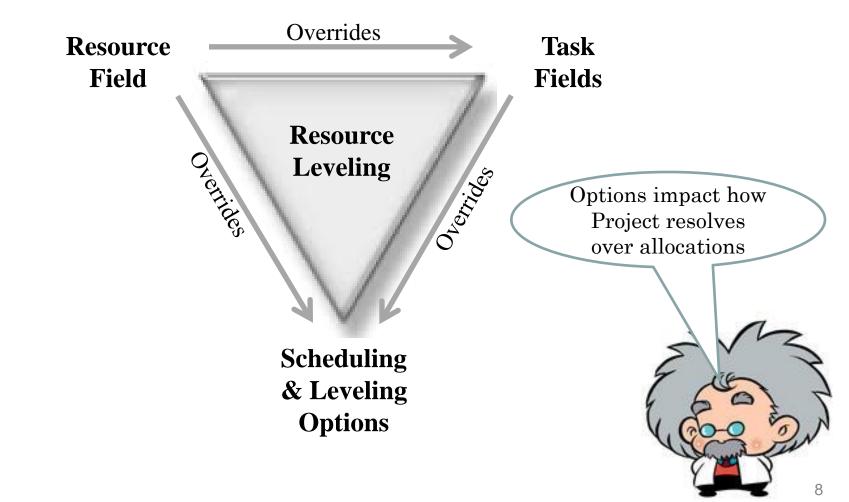

## **Resource Leveling Window**

| Resource Leveling                                                                                       |                                                | nati inte                                   | 2-       | Despisor | -                   | X    |
|----------------------------------------------------------------------------------------------------|------------------------------------------------|---------------------------------------------|----------|----------|---------------------|------|
| Leveling calculations<br>Automatic<br>Look for overallocat                                              | tions on a                                     | Manual     Week by We leveling              | eek 🔻    | basis    |                     |      |
| Leveling range for 'F                                                                                   | -                                              |                                             |          |          |                     |      |
| Clevel From:                                                                                            | 07/11/16                                       |                                             | -        |          |                     |      |
| To:                                                                                                    | 07/11/16                                       |                                             | *        |          |                     |      |
| Resolving overalloca                                                                                    | Standard                                       | •                                           |          |          |                     |      |
| Level only within<br>Leveling can adju<br>Leveling can created<br>Level resources<br>Level manually set | ust individua<br>ate splits in<br>with the pro | l assignment<br>remaining wo<br>posed booki | ork      |          | Leveling<br>Options |      |
| Help                                                                                                    | Clear Levelin                                  | Ig                                          | evel All | ОК       | Car                 | ncel |

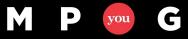

# Level only within available slack

- Levels resources as much as possible trying to not change the project finish date
- Constrains resolution

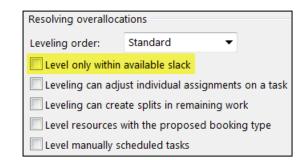

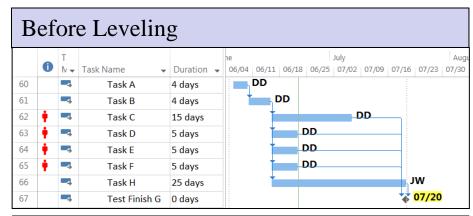

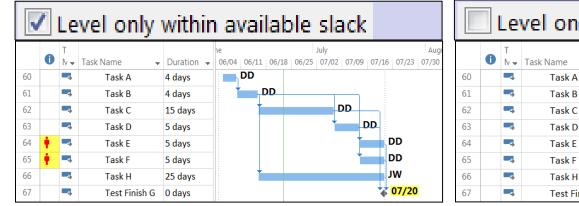

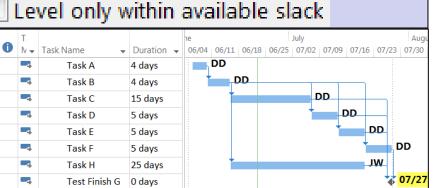

Leveling within available slack can leave over allocated resources

Don't confuse with "Slack" in the Leveling Hierarchy

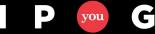

## Leveling can adjust individual assignments...

Resolving overallocations
Leveling order: Standard 
Level only within available slack
Leveling can adjust individual assignments on a task
Leveling can create splits in remaining work
Level resources with the proposed booking type
Level manually scheduled tasks

- When Checked
  - Assigned resources can have different task start dates
  - Could enable more effective resource use
  - May extend task duration
  - Avoid using if resource must work concurrently
- When Unchecked
  - All resources must be available before task starts

#### Leveling can adjust individual assignments on tasks

|    | Tasł<br>Moc▼ | 0   | Task Name 👻 | Work 👻   | Durati 🗸 | Details | М     | т    | W    | т    | F    | Jun 11,<br>S | '16<br>S | ŀ     | Before Leveling |
|----|--------------|-----|-------------|----------|----------|---------|-------|------|------|------|------|--------------|----------|-------|-----------------|
| 37 |              | ŧ.  | ⊿ Task 1    | 40.8 hrs | 5 days   | Work    | 13.6h | 6.8h | 6.8h | 6.8h | 6.8h |              |          |       |                 |
|    |              |     | Daryl       | 6.8 hrs  |          | Work    | 6.8h  |      |      |      |      |              |          |       |                 |
|    |              |     | Sue         | 34 hrs   |          | Work    | 6.8h  | 6.8h | 6.8h | 6.8h | 6.8h |              |          |       |                 |
| 38 |              | ŧ., | ⊿ Task 2    | 42.2 hrs | 5.36 day | Work    | 16.4h | 9.6h | 9.6h | 2.8h | 2.8h |              |          | 1h    |                 |
|    |              |     | Daryl       | 6.8 hrs  |          | Work    | 6.8h  |      |      |      |      |              |          |       |                 |
|    |              |     | Sue         | 20.4 hrs |          | Work    | 6.8h  | 6.8h | 6.8h |      |      |              |          |       |                 |
|    |              |     | Joe         | 15 hrs   |          | Work    | 2.8h  | 2.8h | 2.8h | 2.8h | 2.8h |              |          | 1h    |                 |
| 39 |              |     | ⊿ Task 3    | 13.6 hrs | 1 day    | Work    |       |      |      |      |      |              |          | 8.75h | 4.85h           |
|    |              |     | Daryl       | 6.8 hrs  |          | Work    |       |      |      |      |      |              |          | 4.37h | 2.43h           |
|    |              |     | Sue         | 6.8 hrs  |          | Work    |       |      |      |      |      |              |          | 4.37h | 2.43h           |

|    | Tasł<br>Moc▼ | 0 | Task Name 👻 | Work 👻   | Durati 🗸 | -    | Level | ing o | an a | djust | t ind | ividu | ial as | ssign | ment | ts or | n a task |
|----|--------------|---|-------------|----------|----------|------|-------|-------|------|-------|-------|-------|--------|-------|------|-------|----------|
| 37 | -,           |   | ⊿ Task 1    | 40.8 hrs | 5 days   | Work | 13.6h | 6.8h  | 6.8h | 6.8h  | 6.8h  |       |        |       |      |       |          |
|    |              |   | Daryl       | 6.8 hrs  |          | Work | 6.8h  |       |      |       |       |       |        |       |      |       |          |
|    |              |   | Sue         | 34 hrs   |          | Work | 6.8h  | 6.8h  | 6.8h | 6.8h  | 6.8h  |       |        |       |      |       |          |
| 38 |              |   | ▲ Task 2    | 42.2 hrs | 8 days   | Work | 2.8h  | 9.6h  | 2.8h | 2.8h  | 2.8h  |       |        | 7.8h  | 6.8h | 6.8h  |          |
|    |              |   | Daryl       | 6.8 hrs  |          | Work | Oh    | 6.8h  |      |       |       |       |        |       |      |       |          |
|    |              |   | Sue         | 20.4 hrs |          | Work | 0h    | 0h    | 0h   | Oh    | 0h    |       |        | 6.8h  | 6.8h | 6.8h  |          |
|    |              |   | Joe         | 15 hrs   |          | Work | 2.8h  | 2.8h  | 2.8h | 2.8h  | 2.8h  |       |        | 1h    |      |       |          |
| 39 |              |   | ▲ Task 3    | 13.6 hrs | 1 day    | Work |       |       |      |       |       |       |        |       |      |       | 13.6h    |
|    |              |   | Daryl       | 6.8 hrs  |          | Work |       |       |      |       |       |       |        |       |      |       | 6.8h     |
|    |              |   | Sue         | 6.8 hrs  |          | Work |       |       |      |       |       |       |        |       |      |       | 6.8h     |

|    | Tasł<br>Moc 🔻 | 0 | Task Name 👻 | Work 👻   | Durati 🚽 |      | Leve  | ling | can a | adjus | st ind            | lividu         | al a          | ssign | ment | ts on | a ta | sk   |
|----|---------------|---|-------------|----------|----------|------|-------|------|-------|-------|-------------------|----------------|---------------|-------|------|-------|------|------|
| 37 | <b>-</b> 3    |   | ⊿ Task 1    | 40.8 hrs | 5 days   | Work | 13.6h | 6.8h | 6.8h  | 6.8h  | 6.8h              |                |               |       |      |       |      |      |
|    |               |   | Daryl       | 6.8 hrs  |          | Work | 6.8h  |      |       |       |                   | -              |               | Gap   |      |       |      |      |
|    |               |   | Sue         | 34 hrs   |          | Work | 6.8h  | 6.8h | 6.8h  | 6.8h  | 6.8h              |                |               |       |      |       |      |      |
| 38 | -3            |   | ▲ Task 2    | 42.2 hrs | 5.36 day | Work |       |      |       |       |                   |                |               | 16.4h | 9.6h | 9.6h  | 2.8h | 2.8h |
|    |               |   | Daryl       | 6.8 hrs  |          | Work |       |      |       | 4     |                   |                |               | 6.8h  |      |       |      |      |
|    |               |   | Sue         | 20.4 hrs |          | Work |       |      |       |       | ask 1 :<br>polete | must<br>before | $\rightarrow$ | 6.8h  | 6.8h | 6.8h  |      |      |
|    |               |   | Joe         | 15 hrs   |          | Work |       |      |       |       | iv of T           |                |               | 2.8h  | 2.8h | 2.8h  | 2.8h | 2.8h |
| 39 |               |   | ⊿ Task 3    | 13.6 hrs | 1 day    | Work |       |      |       |       | can st            |                |               |       |      |       |      |      |
|    |               |   | Daryl       | 6.8 hrs  |          | Work |       |      |       |       |                   |                |               |       |      |       |      |      |
|    |               |   | Sue         | 6.8 hrs  |          | Work |       |      |       |       |                   |                |               |       |      |       |      |      |

Μ

#### Leveling can create splits in remaining work

| Resolving overalloca              | tions                                |  |  |  |  |  |  |  |  |
|-----------------------------------|--------------------------------------|--|--|--|--|--|--|--|--|
| Leveling order:                   | Standard 💌                           |  |  |  |  |  |  |  |  |
| Level only within available slack |                                      |  |  |  |  |  |  |  |  |
| 🔲 Leveling can adju               | ist individual assignments on a task |  |  |  |  |  |  |  |  |
| Leveling can crea                 | te splits in remaining work          |  |  |  |  |  |  |  |  |
| Level resources v                 | vith the proposed booking type       |  |  |  |  |  |  |  |  |
| Level manually so                 | heduled tasks                        |  |  |  |  |  |  |  |  |

- Allows Project to create one or more splits when leveling remaining work
- Leveling splits occur <u>after</u> the Resume Date (Resume Date set by Scheduling)
- Scenarios:
  - Intermingle remaining work into allocation gaps
  - Splitting a started task

#### Leveling can create splits in remaining work Intermingle Remaining Work Example

|                   | Task   |             |        |            |          |         |    |    |    |    |     | Sep 2 | 24, '16 |    |    |    |    |           | 1.     |
|-------------------|--------|-------------|--------|------------|----------|---------|----|----|----|----|-----|-------|---------|----|----|----|----|-----------|--------|
| 0                 | Mode 💌 | Task Name 📼 | Work 🚽 | Duration 🚽 | Start 👻  | Details | Μ  | Т  | W  | Т  | F   | S     | S       | М  | Т  | W  | Т  | Before Le | veling |
|                   |        | Project1    | 60 hrs | 9 days     | 09/19/16 | Work    | 8h | 9h | 8h | 9h | 10h |       |         | 8h | 6h | 0h | 2h |           |        |
|                   |        | ⊿ Task 1    | 8 hrs  | 1 day      | 09/19/16 | Work    | 8h |    |    |    |     |       |         |    |    |    |    |           |        |
|                   |        | А           | 8 hrs  |            | 09/19/16 | Work    | 8h |    |    |    |     |       |         |    |    |    |    |           |        |
| <b>•</b>          |        | ⊿ Task 2    | 7 hrs  | 5 days     | 09/20/16 | Work    |    | 1h | 0h | 1h | 2h  |       |         | 0h | 1h | 0h | 2h |           |        |
| <mark>12</mark> 1 |        | А           | 7 hrs  |            | 09/20/16 | Work    |    | 1h | 0h | 1h | 2h  |       |         | 0h | 1h | 0h | 2h |           |        |
| ÷                 |        | ⊿ Task 3    | 45 hrs | 5.63 days  | 09/20/16 | Work    |    | 8h | 8h | 8h | 8h  |       |         | 8h | 5h |    |    |           |        |
|                   |        | А           | 45 hrs |            | 09/20/16 | Work    |    | 8h | 8h | 8h | 8h  |       |         | 8h | 5h |    |    |           |        |

|   | 0                 | Task<br>Mode 🔻 | Task Name 👻 | Work 👻 | Duration 👻 | Start 👻  | Details | м  | т  | W  | т  | F  | Se<br>S | Le | velin | g c | an c | reat | e sp | lits | in re | mai | ning | wo | rk |
|---|-------------------|----------------|-------------|--------|------------|----------|---------|----|----|----|----|----|---------|----|-------|-----|------|------|------|------|-------|-----|------|----|----|
| 0 |                   |                |             | 60 hrs | 14.63 days | 09/19/16 | Work    | 8h | 1h | 0h | 1h | 2h |         |    | 0h    | 1h  | 0h   | 2h   | 8h   |      |       | 8h  | 8h   | 8h | 8h |
| 1 |                   | <b>-</b> ,     | ⊿ Task 1    | 8 hrs  | 1 day      | 09/19/16 | Work    | 8h |    |    |    |    |         |    |       |     |      |      |      |      |       |     |      |    |    |
|   |                   |                | А           | 8 hrs  |            | 09/19/16 | Work    | 8h |    |    |    |    |         |    |       |     |      |      |      |      |       |     |      |    |    |
| 2 |                   | -,             | ⊿ Task 2    | 7 hrs  | 5 days     | 09/20/16 | Work    |    | 1h | 0h | 1h | 2h |         |    | 0h    | 1h  | 0h   | 2h   |      |      |       |     |      |    |    |
|   | <mark>1</mark> 61 |                | А           | 7 hrs  |            | 09/20/16 | Work    |    | 1h | 0h | 1h | 2h |         |    | 0h    | 1h  | 0h   | 2h   |      |      |       |     |      |    |    |
| 3 |                   | <b>-</b> ,     | ⊿ Task 3    | 45 hrs | 5.63 days  | 09/30/16 | Work    |    |    |    |    |    |         |    |       |     |      |      | 8h   |      |       | 8h  | 8h   | 8h | 8h |
|   |                   |                | А           | 45 hrs |            | 09/30/16 | Work    |    |    |    |    |    |         |    |       |     |      |      | 8h   |      |       | 8h  | 8h   | 8h | 8h |

|   | 0                | Task<br>Mode 🔻 | Task Name 👻 | Work 👻 | Duration - | Start 🚽  | Details | М  | т  | W  | т  | F  | se 📝 Leveli | ng c | an c | reat | e splits | in rema | ining w | ork |
|---|------------------|----------------|-------------|--------|------------|----------|---------|----|----|----|----|----|-------------|------|------|------|----------|---------|---------|-----|
| 0 |                  |                |             | 60 hrs | 11.63 days | 09/19/16 | Work    | 8h | 1h | 8h | 1h | 2h | 8h          | 1h   | 8h   | 2h   | 8h       | 8h      | 5h      |     |
| 1 |                  |                | ⊿ Task 1    | 8 hrs  | 1 day      | 09/19/16 | Work    | 8h |    |    |    |    |             |      |      |      |          |         |         |     |
|   |                  |                | А           | 8 hrs  |            | Task 3 i | now     | 8h |    |    |    |    |             |      |      |      |          |         |         |     |
| 2 |                  |                | ⊿ Task 2    | 7 hrs  | 5 days     | conta    | ins     |    | 1h | 0h | 1h | 2h | Oh          | 1h   | 0h   | 2h   |          |         |         |     |
|   | <mark>1</mark> 6 |                | А           | 7 hrs  |            | 3 spli   | ts .    |    | 1h | 0h | 1h | 2h | Oh          | 1h   | 0h   | 2h   |          |         |         |     |
| 3 |                  |                | ⊿ Task 3    | 45 hrs | 5.63 days  | 09/21/16 | Work    |    | 4  | 8h | 0h | 0h | 8h          | 0h   | 8h   | 0h   | 8h       | 8h      | 5h      |     |
|   | <mark>M</mark>   |                | А           | 45 hrs |            | 09/21/16 | Work    |    |    | 8h | 0h | 0h | 8h          | 0h   | 8h   | 0h   | 8h       | 8h      | 5h      |     |

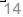

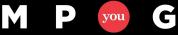

#### Leveling can create splits in remaining work

- Scheduling Option:
  - Part of Scheduling processing
  - File > Options > Schedule > "Split in progress tasks"
  - <u>Sets</u> Remaining Work <u>Resume</u> <u>Date</u>
- Resource Leveling Option:
  - Part of the Resource Leveling
  - Resource Leveling Options window
     "Leveling can create splits in remaining work"
  - <u>Splits</u> Remaining Work <u>after</u> the <u>Resume</u> <u>Date</u>

Splitting Started Task Example

Split in-progress tasks 🛈

Leveling can create splits in remaining work

mpug.com

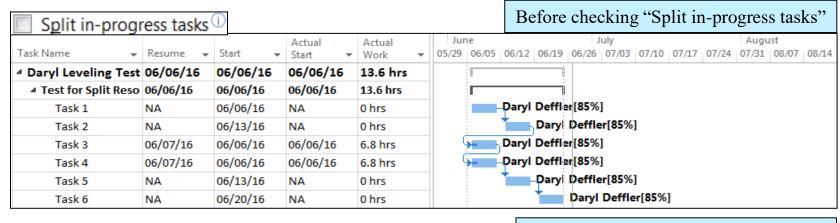

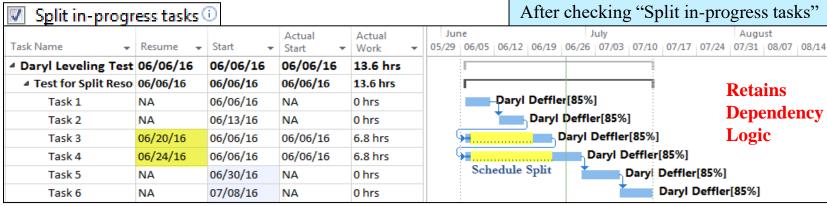

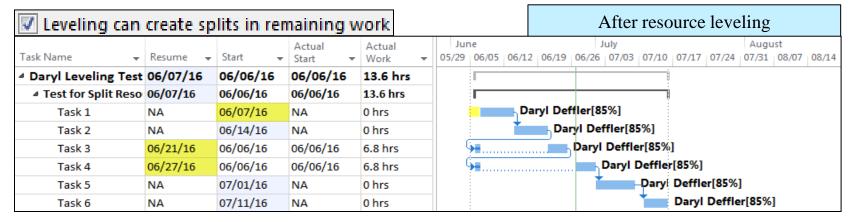

6

you

#### Before Actuals or Leveling

| 0 | Task Name 💂 | Work 👻 | Actual<br>Work 👻 | Resume | e July<br>06/05 06/12 06/19 06/26 07/03 07/10 07/17 07/24 0 |
|---|-------------|--------|------------------|--------|-------------------------------------------------------------|
|   | Task 1      | 34 hrs | 0 hrs            | NA     | Daryl Deffler[85%]                                          |
|   | Task 2      | 34 hrs | 0 hrs            | NA     | Daryl Deffler[85%]                                          |
|   | Task 3      | 34 hrs | 0 hrs            | NA     | Daryl Deffler[85%]                                          |
|   | Task 4      | 34 hrs | 0 hrs            | NA     | Daryl Deffler[85%]                                          |
|   | Task 5      | 34 hrs | 0 hrs            | NA     | Daryl Deffler[8                                             |
|   | Task 6      | 34 hrs | 0 hrs            | NA     | Daryl Det                                                   |

#### After Actuals, No Leveling

| 0  | Task Name 💂 | Work 👻 | Actual<br>Work 🔻 | Resume   | • 0              | July<br>16/05 06/12 06/19 06/26 07/ |
|----|-------------|--------|------------------|----------|------------------|-------------------------------------|
|    | Task 1      | 34 hrs | 0 hrs            | NA       |                  | Daryl Deffler[85%]                  |
| ÷. | Task 2      | 34 hrs | 0 hrs            | NA       |                  | Daryl Deffler[85%]                  |
| ÷  | Task 3      | 34 hrs | 6.8 hrs          | 06/07/16 | G <mark>e</mark> | Daryl Deffler[85%]                  |
| ÷  | Task 4      | 34 hrs | 6.8 hrs          | 06/07/16 | G <mark>e</mark> | Daryl Deffler[85%]                  |
| ÷  | Task 5      | 34 hrs | 0 hrs            | NA       |                  | Daryl Deffler[85%]                  |
|    | Task 6      | 34 hrs | 0 hrs            | NA       |                  | Daryl Deffler[                      |

#### After Leveling: Gantt & Resource Usage

|              |              |         |           |        |          |        |         |         |               |            |         |          |          |          |      |         |       |      |                                         |      | Ш    | - |
|--------------|--------------|---------|-----------|--------|----------|--------|---------|---------|---------------|------------|---------|----------|----------|----------|------|---------|-------|------|-----------------------------------------|------|------|---|
| 0            | Task Name    | - Work  |           | tual   | Resume   |        | 06/05   | 06/12   | 06/19         | 06/2       | July    | 7/03     | 07/10    | 07/17    |      |         |       |      | <b>.</b>                                |      |      | ~ |
| · ·          | Task Name    | 34 hrs  |           |        | NA       |        | 00/05   | 00/12   | Daryl D       |            |         | 703      | :        | 07/17    |      |         |       |      |                                         |      |      |   |
|              |              |         |           |        |          |        |         |         |               | -          | -       |          |          |          |      |         |       |      |                                         |      |      |   |
|              | Task 2       | 34 hrs  | 0 h       | rs     | NA       |        |         |         |               |            | Deffler | [85%]    |          |          |      |         |       | Snl  | it in                                   | nr   | oar  |   |
| ÷.           | Task 3       | 34 hrs  | 6.8       | hrs    | 06/07/16 | • •    | , D     | aryl De | effler[85     | <b>[%]</b> |         |          |          |          |      |         |       | Shi  |                                         | -pro | ogre | 7 |
| ÷            | Task 4       | 34 hrs  | 6.8       | hrs    | 06/07/16 | i 🖌    | •       |         |               |            | Daryl D | Deffler[ | 85%]     |          |      |         |       | all  | WS                                      | den  | end  | P |
|              | Task 5       | 34 hrs  | 0 h       | rs     | NA       |        |         | SPL     | IT            | ĩ          | -       | Dar      | yl Deffi | er[85%   | 1    |         |       | and  | ,,,,,,,,,,,,,,,,,,,,,,,,,,,,,,,,,,,,,,, | ucp  | ciiu | - |
|              | Task 6       | 34 hrs  | 0 h       | rs     | NA       |        |         |         |               |            |         | +        | D        | aryl Dei | fler |         |       |      |                                         |      |      |   |
|              |              |         | '16       |        |          |        |         |         | Jun 12,       | '16        |         |          |          |          |      | Jun 19, | , '16 |      |                                         |      |      | - |
| Reso         | urce Name 👻  | Details | М         | Т      | W        | Т      | F       | S       | S             | М          | Т       | W        | Т        | F        | S    | S       | Μ     | Т    | W                                       | Т    | F    |   |
| ⊿ <b>■ D</b> | aryl Deffler | Work    | 13.6      | h 13.6 | 5h 6.8ł  | n 6.8ł | n 6.8h  |         |               | 6.8h       | 6.8h    | 6.8h     | 6.8h     | 6.8h     |      |         | 6.8h  | 6.8h | 6.8h                                    | 6.8h | 6.8h |   |
|              |              | Act. Wc | 13.6      | n      |          |        |         |         |               |            |         |          |          |          |      |         |       |      |                                         |      |      |   |
|              | Task 1       | Work    | $\square$ | >—     |          | Delay  | ed Star | t       | $\rightarrow$ | 6.8h       | 6.8h    | 6.8h     | 6.8h     | 6.8h     |      |         |       |      |                                         |      |      |   |
|              |              | Act. Wc |           |        |          |        |         |         |               |            |         |          |          |          |      |         |       |      |                                         |      |      |   |
|              | Task 2       | Work    |           |        |          |        |         |         |               |            |         |          |          |          |      |         | 6.8h  | 6.8h | 6.8h                                    | 6.8h | 6.8h |   |
|              |              | Act. Wc |           |        |          |        |         |         |               |            |         |          |          |          |      |         |       |      |                                         |      |      |   |
|              | Task 3       | Work    | 6.8       | n 6.8  | 3h 6.8ł  | n 6.8ł | n 6.8h  |         |               |            |         |          |          |          |      |         |       |      |                                         |      |      |   |
|              |              | Act. Wc | 6.8       | n      |          |        |         |         |               |            |         |          |          |          |      |         |       |      |                                         |      |      |   |
|              | Task 4       | Work    | 6.8       | n 6.8  | 3h Oł    | n Oł   | n Oh    | S       | plit          | 0h         | 0h      | 0h       | 0h       | 0h       |      |         | 0h    | 0h   | 0h                                      | Qh   | 0h   |   |
|              |              | Act. Wc | 6.8       | n      |          |        |         |         |               |            |         |          |          |          |      |         |       |      |                                         |      |      |   |

Leveling can create splits in remaining work

• This option combination:

- Leaves over allocations
- Remaining work on started tasks scheduled inconsistently

Split in-progress tasks unchecked allows dependency logic override

17

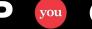

C

### Splitting Remaining Work

#### Split in progress tasks

- Recommendation: Check
- Cleanly schedules remaining work based on dependency relationships
- Sets Resume Date: 1<sup>st</sup> day remaining work starts

C

you

#### Leveling can create splits in remaining work

- Recommendation: Check
- Enables one *or more* splits in the remaining work *after* the Resume date

#### Scheduling

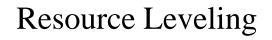

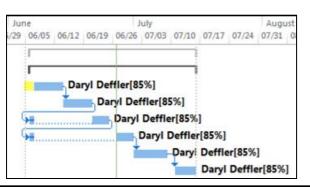

mpug.com

# Level resources with the proposed booking type

- Booking Type field identifies the resource as Proposed or Committed
- **Recommendation: Check** Level Proposed resources as well

Resolving overallocations Leveling order: Standard Level only within available slack Leveling can adjust individual assignments on a task Leveling can create splits in remaining work Level resources with the proposed booking type Level manually scheduled tasks

#### Build Team Window

| 0 | Project Resources | Booking   | Work |
|---|-------------------|-----------|------|
|   | Daryl             | Committed | 864h |
|   | Joe               | Committed | 96h  |
|   | Sue               | Committed | 64h  |
|   |                   |           |      |
|   |                   |           |      |

#### Resource Sheet

| (DOOKING Type COI | unni auueu   | ) |
|-------------------|--------------|---|
| Resource Name     | Booking Type | 4 |
| Daryl             | Committed    |   |
| Joe               | Committed    |   |
| Sue               | Committed    |   |
|                   |              |   |

# Level resources with the proposed booking type

| Resolving overalloca                                 | itions                         |  |  |  |  |  |  |  |  |
|------------------------------------------------------|--------------------------------|--|--|--|--|--|--|--|--|
| -                                                    | Standard 🔻                     |  |  |  |  |  |  |  |  |
| Leveling order:                                      | standard                       |  |  |  |  |  |  |  |  |
| Level only within                                    | available slack                |  |  |  |  |  |  |  |  |
| Leveling can adjust individual assignments on a task |                                |  |  |  |  |  |  |  |  |
| Leveling can creat                                   | ate splits in remaining work   |  |  |  |  |  |  |  |  |
| Level resources v                                    | with the proposed booking type |  |  |  |  |  |  |  |  |
| Level manually so                                    | cheduled tasks                 |  |  |  |  |  |  |  |  |

May 13, '17

May 20, '17

WITIE

|   | 0 | Resource Name 🔻 | Booking Type |
|---|---|-----------------|--------------|
| 1 |   | Α               | Committed    |
| 2 |   | В               | Proposed     |
| 3 |   | С               | Committed    |

May 06, '17 May 13, '17 May 20, '17 Actual 0 Task Name Duration - Work S S M T W T F S S M T W T F Work S SM WITIF 0 0 hrs Project1 5 days 184 hrs 1 Task 1 32 hrs 0 hrs Α 4 days 2 Task 2 3 days 24 hrs 0 hrs 3 40 hrs Task 3 5 days 0 hrs 4 В Task 4 4 days 32 hrs 0 hrs 5 Task 5 16 hrs 0 hrs 2 days 6 Task 6 5 days 40 hrs 0 hrs Α

Actual

ويستباه مساراة محمد ويستريه والفراطتين وال

May 06, '17

Unchecked, only Committed resources are leveled. In this example, only "A" is leveled

| _ L | evel re | sources with the | proposed bookin | g type  | - Work | - | s | s | м | Т | W | Т | F | S  | S N | Т | W | Т | F | s | s | м | Т |
|-----|---------|------------------|-----------------|---------|--------|---|---|---|---|---|---|---|---|----|-----|---|---|---|---|---|---|---|---|
| 0   |         | Project1         | 12 days         | 184 hrs | 0 hrs  |   |   |   | 1 |   | _ | _ | 1 | -  | -   | _ | _ |   | _ | _ | - |   | ٦ |
| 1   |         | Task 1           | 4 days          | 32 hrs  | 0 hrs  |   |   |   |   |   |   |   |   |    | ×   |   |   |   | Α |   |   |   |   |
| 2   |         | Task 2           | 3 days          | 24 hrs  | 0 hrs  |   |   |   |   |   |   |   |   |    |     |   |   |   |   |   |   |   | - |
| 3   | ٠       | Task 3           | 5 days          | 40 hrs  | 0 hrs  |   |   |   |   |   |   |   | E | 3  |     |   |   |   |   |   |   |   |   |
| 4   | ۰.      | Task 4           | 4 days          | 32 hrs  | 0 hrs  |   |   |   |   |   |   | B |   |    |     |   |   |   |   |   |   |   |   |
| 5   | ÷       | Task 5           | 2 days          | 16 hrs  | 0 hrs  |   |   |   |   | 1 | в |   |   |    |     |   |   |   |   |   |   |   |   |
| 6   |         | Task 6           | 5 days          | 40 hrs  | 0 hrs  |   |   |   |   |   |   |   | 4 | ۱. |     |   |   |   |   |   |   |   |   |
|     |         |                  |                 |         |        |   |   |   |   |   |   |   |   |    |     |   |   |   |   |   |   |   |   |

Checked, both Committed and Proposed resources are leveled. In this example, both "A" and "B" are leveled

6

you

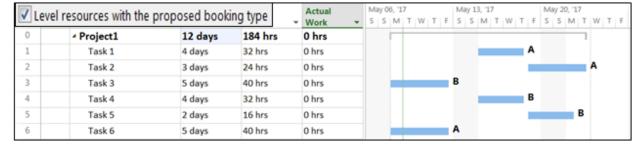

mpug.com

# Level manually scheduled tasks

| Resolving overalloca                                 | tions                          |  |  |  |  |  |  |  |
|------------------------------------------------------|--------------------------------|--|--|--|--|--|--|--|
| Leveling order:                                      | Standard 🔻                     |  |  |  |  |  |  |  |
| Level only within                                    | available slack                |  |  |  |  |  |  |  |
| Leveling can adjust individual assignments on a task |                                |  |  |  |  |  |  |  |
| Leveling can crea                                    | te splits in remaining work    |  |  |  |  |  |  |  |
| Level resources v                                    | vith the proposed booking type |  |  |  |  |  |  |  |
| Level manually so                                    | cheduled tasks                 |  |  |  |  |  |  |  |

- MS Project delays one manual task when it conflicts with another manual task
- All other tasks still schedule around the manual tasks

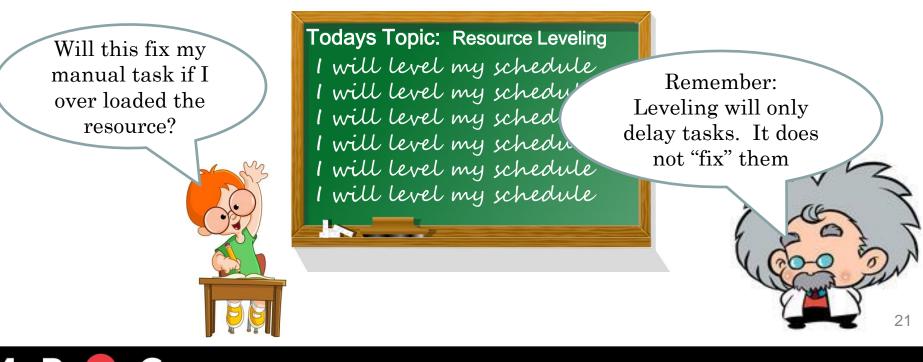

#### Level manually scheduled tasks

|    | 0 | T.<br>N.Ψ | Task Name 👻 | Work 🗸 | Duratio 🗸 | Start 🗸  | Priority | 04, '16 Jun 11, '16 Jun 18, '16 Jun 25, '16<br>S M T W T F S S M T W T F S S M T W T F S S M T W | TF |
|----|---|-----------|-------------|--------|-----------|----------|----------|--------------------------------------------------------------------------------------------------|----|
| 34 | ŧ | -3        | Task 10     | 32 hrs | 4 days    | 06/06/16 | 500      | DD                                                                                               |    |
| 35 | ŧ | -         | Task 11     | 32 hrs | 4 days    | 06/10/16 | 500      | DD                                                                                               |    |
| 36 | ŧ | *         | Task 12     | 11 hrs | 3 days    | 06/07/16 | 500      | DD                                                                                               |    |
| 37 |   | -3        | Task 13     | 32 hrs | 4 days    | 06/16/16 | 500      | DD                                                                                               |    |
| 38 |   | -         | Task 14     | 32 hrs | 4 days    | 06/22/16 | 500      | DD                                                                                               |    |
| 39 | ŧ | *         | Task 15     | 20 hrs | 5 days    | 06/06/16 | 500      | DD                                                                                               |    |

| 1  | Leve       | manually       | sched  | uled ta: | sks | '16 Jun 11, '16 Jun 18, '16 Jun 25, '16<br>M T W T F S S M T W T F S S M T W T F |
|----|------------|----------------|--------|----------|-----|----------------------------------------------------------------------------------|
| 34 |            | Task 10 32 hrs | 4 days | 06/16/16 | 500 | DD                                                                               |
| 35 | -,         | Task 11 32 hrs | 4 days | 06/22/16 | 500 | Moved the Manual Task                                                            |
| 36 | *          | Task 12 11 hrs | 3 days | 06/13/16 | 500 |                                                                                  |
| 37 |            | Task 13 32 hrs | 4 days | 06/28/16 | 500 | *******                                                                          |
| 38 | <b>-</b> 5 | Task 14 32 hrs | 4 days | 07/04/16 | 500 |                                                                                  |
| 39 | *          | Task 15 20 hrs | 5 days | 06/06/16 | 500 | DD                                                                               |

|    |    | .evel | manua   | ally s | chedu  | led tas  | ks <sub>rity</sub> | 04, '16 Jun 11, '16 Jun 18, '16 Jun 25, '16<br>S M T W T F S S M T W T F S S M T W T F S S M T W T F S S M T W T |
|----|----|-------|---------|--------|--------|----------|--------------------|----------------------------------------------------------------------------------------------------|
| 34 |    |       | Task 10 | 32 hrs | 4 days | 06/13/16 | 500                | DD                                                                                                    |
| 35 |    |       | Task 11 | 32 hrs | 4 days | 06/17/16 | 500                | Task did NOT move                                                                                                |
| 36 | ÷  | *     | Task 12 | 11 hrs | 3 days | 06/07/16 | 500                | DD                                                                                                    |
| 37 |    | -     | Task 13 | 32 hrs | 4 days | 06/23/16 | 500                | DD                                                                                                    |
| 38 |    | -5    | Task 14 | 32 hrs | 4 days | 06/29/16 | 500                | • • • • • • • • • • • • • • • • • • •                                                                            |
| 39 | ÷. | *     | Task 15 | 20 hrs | 5 days | 06/06/16 | 500                | DD                                                                                                    |

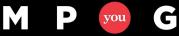

## Honoring constraint dates

• Scheduling Option: (File>Options>Schedule)

Tasks will always honor their constraint dates

- Indicates Project will schedule based on Constraints
- Impacts leveling as well

6

you

| Bef | ore | Le | veling        |            |          |        |          |          | ne                | July                                                                                        |                |
|-----|-----|----|---------------|------------|----------|--------|----------|----------|-------------------|---------------------------------------------------------------------------------------------|----------------|
|     | Ν-  | U  | Task Name 👻   | Priority 👻 | Work 🚽   | Dura 👻 | Start 🚽  | Finish 👻 | 06/04 06/11 06/18 | 06/25 07/02 07/0                                                                            | 09 07/16 07/23 |
| 2   | -,  | ŧ  | Task 1        | 500        | 13.6 hrs | 2 days | 06/06/16 | 06/07/16 | DD                |                                                                                             |                |
| 3   | -,  | ŧ. | Task 2        | 500        | 13.6 hrs | 2 days | 06/06/16 | 06/07/16 | DD                | -<br>-<br>-<br>-<br>-                                                                       |                |
| 4   | -,  | ŧ  | Task 3        | 500        | 20.4 hrs | 3 days | 06/06/16 | 06/08/16 | DD DD             | 2<br>2<br>2<br>2<br>2<br>2<br>2<br>2<br>2<br>2<br>2<br>2<br>2<br>2<br>2<br>2<br>2<br>2<br>2 |                |
| 5   | -,  | ŧ  | Priority 1000 | 1000       | 47.6 hrs | 7 days | 06/06/16 | 06/14/16 | DD                | 2<br>2<br>2<br>2<br>2<br>2<br>2<br>2<br>2<br>2<br>2<br>2<br>2<br>2<br>2<br>2<br>2<br>2<br>2 |                |
| 6   | -,  |    | MSO 6/20      | 500        | 20.4 hrs | 3 days | 06/20/16 | 06/22/16 | <b>•</b> •        | D                                                                                           |                |
| 7   | -,  |    | FNLT 6/14     | 500        | 20.4 hrs | 3 days | 06/06/16 | 06/08/16 | DD DD             |                                                                                             |                |
| 8   | -3  | ŧ  | Linked Task A | 500        | 34 hrs   | 5 days | 06/06/16 | 06/10/16 | DD                | 2<br>2<br>2<br>2<br>2<br>2<br>2<br>2<br>2                                                   |                |
| 9   | -   | ŧ  | Linked Task B | 500        | 34 hrs   | 5 days | 06/13/16 | 06/17/16 | DD                |                                                                                             |                |
| 10  | -,  | ŧ  | Linked Task C | 500        | 34 hrs   | 5 days | 06/20/16 | 06/24/16 | ∥                 | DD                                                                                          |                |

### Honoring constraint dates

|    | Tas | sks        | will alwa <u>y</u> s ho | nor the    | ir cons  | traint | dates    | )        | ne July                                         |
|----|-----|------------|-------------------------|------------|----------|--------|----------|----------|-------------------------------------------------|
|    | N 🗕 | U          | Task Name 🔷 👻           | Priority 👻 | Work 🚽   | Dura 👻 | Start 👻  | Finish 🚽 | 06/04 06/11 06/18 06/25 07/02 07/09 07/16 07/23 |
| 2  | -   |            | Task 1                  | 500        | 13.6 hrs | 2 days | 07/19/16 | 07/20/16 | DD                                              |
| 3  | -   |            | Task 2                  | 500        | 13.6 hrs | 2 days | 07/21/16 | 07/22/16 | DD                                              |
| 4  | -   |            | Task 3                  | 500        | 20.4 hrs | 3 days | 07/14/16 | 07/18/16 | DD                                              |
| 5  | -   |            | Priority 1000           | 1000       | 47.6 hrs | 7 days | 06/06/16 | 06/14/16 | DD                                              |
| 6  | -   |            | MSO 6/20                | 500        | 20.4 hrs | 3 days | 06/20/16 | 06/22/16 | DD Constraint                                   |
| 7  |     | <b>R</b> ) | FNLT 6/14               | 500        | 20.4 hrs | 3 days | 06/15/16 | 06/17/16 | DD ← Ignored                                    |
| 8  | -   | $\sim$     | Linked Task A           | 500        | 34 hrs   | 5 days | 06/23/16 | 06/29/16 | DD                                              |
| 9  | -,  |            | Linked Task B           | 500        | 34 hrs   | 5 days | 06/30/16 | 07/06/16 | DD                                              |
| 10 | -,  |            | Linked Task C           | 500        | 34 hrs   | 5 days | 07/07/16 | 07/13/16 | DD                                              |

| <b>V</b> | Та  | sks | will alwa <u>y</u> s h | onor th    | neir cor | nstrai | nt dates |          |              | ne    |       |       |          | July  |        |       |       |
|----------|-----|-----|------------------------|------------|----------|--------|----------|----------|--------------|-------|-------|-------|----------|-------|--------|-------|-------|
|          | ₩ - | U   | Task Name 👻            | Priority 👻 | Work 👻   | Dura 🗸 | Start 👻  | Finish   | $\mathbf{T}$ | 06/04 | 06/11 | 06/18 | 06/25    | 07/02 | 07/09  | 07/16 | 07/23 |
| 2        | -,  |     | Task 1                 | 500        | 13.6 hrs | 2 days | 07/19/16 | 07/20/16 |              |       |       |       |          |       |        |       | DD    |
| 3        | -,  |     | Ta Over Allos          | ation      | 13.6 hrs | 2 days | 07/21/16 | 07/22/16 |              |       |       |       |          |       |        |       | DD    |
| 4        | -,  |     | Task 3                 | 500        | 20.4 hrs | 3 days | 07/14/16 | 07/18/16 |              |       |       |       |          |       |        | D     | D     |
| 5        | -3  | i)  | Priority 1000          | 1000       | 47.6 hrs | 7 days | 06/06/16 | 06/14/16 |              |       | D     | D     |          |       |        |       |       |
| 6        | -,  |     | MSO 6/20               | 500        | 20.4 hrs | 3 days | 06/20/16 | 06/22/16 |              |       |       |       |          | Con   | strain | ts    |       |
| 7        | -,  |     | FNLT 6/14              | 500        | 20.4 hrs | 3 days | 06/10/16 | 06/14/16 |              |       | D     | D 🗲   |          | — Ho  | nored  |       |       |
| 8        | -,  |     | Linked Task A          | 500        | 34 hrs   | 5 days | 06/23/16 | 06/29/16 |              |       |       |       | <b>I</b> | DD    |        |       | -     |
| 9        | -,  |     | Linked Task B          | 500        | 34 hrs   | 5 days | 06/30/16 | 07/06/16 |              |       |       |       | +        |       | D      |       |       |
| 10       | -,  |     | Linked Task C          | 500        | 34 hrs   | 5 days | 07/07/16 | 07/13/16 |              |       |       |       |          | +     | - 0    | D     |       |

#### Task Level Field: Level Assignments

- Task level override for "Leveling can adjust individual assignments on a task"
  - Yes/No
  - No: Leveling cannot adjust task assignment start dates
  - Fixed Duration Tasks:
    - Field is locked with a "No" value
    - Leveling assignments may change the task duration

|   | 0 | T.<br>N <del>v</del> | Task Name 👻                | Level<br>Assignments 🗸 |
|---|---|----------------------|----------------------------|------------------------|
| 2 |   | -                    | Short Task, ID = 1         | Yes                    |
| 3 |   | -                    | Started Short Task, ID = 2 | Yes                    |
| 4 |   | -                    | Four Day Task              | Yes                    |
| 5 |   |                      | Five Day Task              | Yes                    |

• Can only exempt a task from splitting individual assignments to resolve an over allocation, meaning if "Leveling can adjust individual assignments on a task" is not checked, this field cannot override the resolution option and turn it on for a specific task

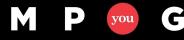

#### Task Level Field: Leveling Can Split

- Task level override for "Leveling can create splits in remaining work"
  - Yes/No
  - No: Leveling cannot split remaining work
- Can only exempt a task from splitting remaining work, meaning if "Leveling can create splits in remaining work" is not checked, this field cannot override the resolution option and turn it on for a specific task

|   | 0 | T.<br>N.₩ | Task Name 🚽                | Leveling<br>Can Split 👻 | Duration 👻 |
|---|---|-----------|----------------------------|-------------------------|------------|
| 2 |   | -         | Short Task, ID = 1         | Yes                     | 3 days     |
| 3 |   | -         | Started Short Task, ID = 2 | Yes                     | 3 days     |
| 4 |   | -         | Four Day Task              | Yes                     | 4 days     |
| 5 |   | -         | Five Day Task              | Yes                     | 5 days     |

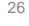

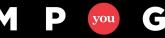

### Task Level Fields: Preleveled Start & Finish

• Holds task Start & Finish dates before leveling

|    | Т  |               | Leveling | Preleveled | Preleveled |           |          | U04, '16 Jun 11, '16 Before Leveling    |
|----|----|---------------|----------|------------|------------|-----------|----------|-----------------------------------------|
|    | Ν. | Task Name 🔷 👻 | Delay 🚽  | Start 🔷 👻  | Finish 🚽   | Start 🚽 👻 | Finish 🔄 | S M T W T F S S M T W T F S S M T W T F |
| 34 | -3 | Task 10       | 0 edays  | 06/06/16   | 06/09/16   | 06/06/16  | 06/09/16 | DD                                      |
| 35 |    | Task 11       | 0 edays  | 06/06/16   | 06/09/16   | 06/06/16  | 06/09/16 | → DD                                    |
| 36 | *  | Task 12       | 0 edays  | 06/06/16   | 06/08/16   | 06/07/16  | 06/09/16 | DD                                      |
| 37 | -, | Task 13       | 0 edays  | 06/06/16   | 06/09/16   | 06/06/16  | 06/09/16 | → DD                                    |
| 38 | -3 | Task 14       | 0 edays  | 06/06/16   | 06/09/16   | 06/06/16  | 06/09/16 | DD                                      |
| 39 | *  | Task 15       | 0 edays  | 06/06/16   | 06/10/16   | 06/06/16  | 06/10/16 | DD                                      |
|    |    |               |          |            |            |           |          |                                         |
|    | Т  |               | Leveling | Preleveled | Preleveled |           |          | Jun 11, '16 After Leveling              |
|    | Ν- | Task Name 🛛 👻 |          | Start 🚽    | Finish 👻   | Start 🗸   | Finish - | S M T W T F S S M T W I F S S M I W I F |
| 34 | -, | Task 10       | 7 edays  | 06/06/16   | 06/09/16   | 06/13/16  | 06/16/16 | DD                                      |
| 35 | -  | Task 11       | 10 edays | 06/06/16   | 06/09/16   | 06/23/16  | 06/28/16 | · · · · · · · · · · · · · · · · · · ·   |
| 36 | *  | Task 12       | 0 edays  | 06/06/16   | 06/08/16   | 06/07/16  | 06/09/16 | DD                                      |
| 37 | -, | Task 13       | 4 edays  | 06/06/16   | 06/09/16   | 06/17/16  | 06/22/16 | DD                                      |
| 38 | -  | Task 14       | 12 edays | 06/06/16   | 06/09/16   | 06/29/16  | 07/04/16 |                                         |
|    |    |               |          |            |            |           |          |                                         |

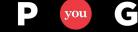

### Task Level Field: Leveling Delay

 Indicates the number of calendar days Leveling delayed the task (Start – Preleveled Start)

|                    |           |            | Leveling |          | ne July August                                                       |
|--------------------|-----------|------------|----------|----------|----------------------------------------------------------------------|
| Task Name 🗸        | Duratio 🗸 | Priority 👻 | Delay -  | Start 👻  | 06/04 06/11 06/18 06/25 07/02 07/09 07/16 07/23 07/30 08/06 08/13 08 |
| Task Priority 551  | 5 days    | 551        | 36 edays | 07/12/16 | DD                                                                   |
| Task Priority 550  | 5 days    | 550        | 43 edays | 07/19/16 | DD                                                                   |
| Five Day Task      | 5 days    | 500        | 50 edays | 07/26/16 | DD                                                                   |
| Four Day Task      | 4 days    | 500        | 57 edays | 08/02/16 | DD                                                                   |
| Short Task, ID = 1 | 3 days    | 500        | 63 edays | 08/08/16 | DD                                                                   |
| Short Task, ID = 2 | 3 days    | 500        | 66 edays | 08/11/16 | DD                                                                   |

edays = Elapsed (calendar) days

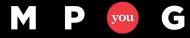

#### Resource Level Field: Can Level

- Resource level override
- Can Project level this resource?
  - Yes/No
  - No: Leveling ignores the Resource

|   | 0       | Resource Name | • | Can Level 💌 | Туре 🔻 |
|---|---------|---------------|---|-------------|--------|
| 1 | $\odot$ | Daryl         |   | Yes         | Work   |
| 2 |         | Joe           |   | Yes         | Work   |
| 3 |         | Sue           |   | Yes         | Work   |

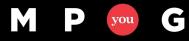

# **Resolution Options Summary**

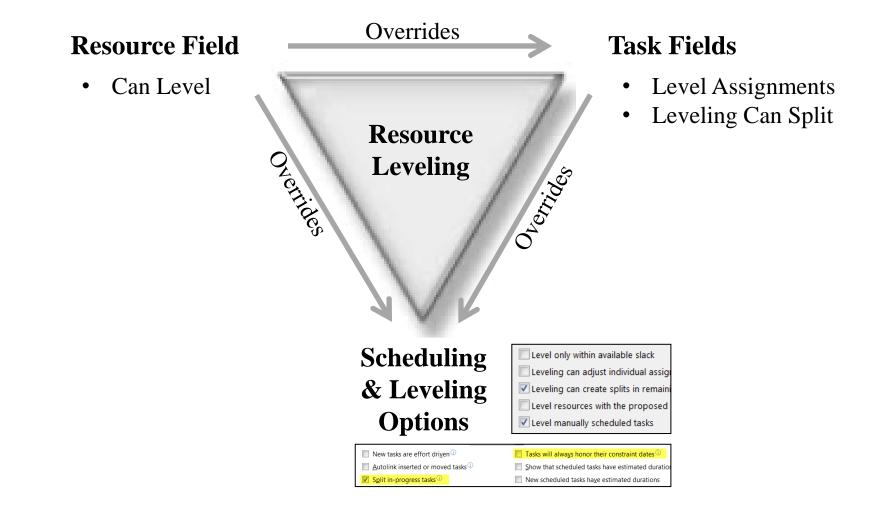

C

you

mpug.com

**Resource Leveling: The Complete Series** 

### Limitations

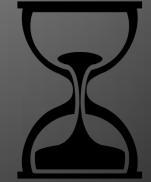

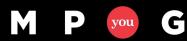

mpug.com

### Limitations

- Leveling may not fix all over allocations
  - Priority 1000 / Manual tasks; conflicts with other Priority 1000 / Manual tasks
  - Not allowing "Split in-progress tasks"; with tasks starting out of sequence
  - Leveling only within available slack; with insufficient slack
  - Hard Constraints (Must finish on, etc.); conflicts with other constrained tasks
  - Not leveling Proposed resources
- The PM still needs to look for over allocations and other issues after leveling

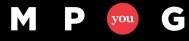

### Limitations

- When scheduling the project from the start date, an "As Late As Possible" constraint prevents leveling that task
  - Leveling delays tasks
  - No room to delay an ALAP task
- When scheduling the project from a finish date, an "As Soon As Possible" constraint prevents leveling that task

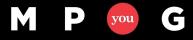

### Limitations

- Leveling will not adjust
  - Task configuration problems
     (3 days duration to complete 80 hours work)
  - Fixed Duration: (Sets task field "Level Assignments" = NO)
  - Problems caused by dependency relationships
  - Priority 1000

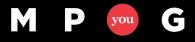

**Resource Leveling: The Complete Series** 

# Preparing to Level

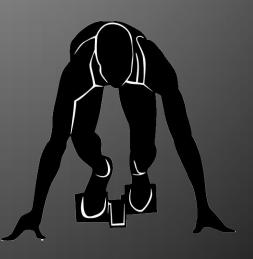

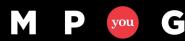

mpug.com

# Preparing to Level

- Correct known problem scenarios before leveling
  - WBS construction
  - Project resource commitment
  - Task configuration
- Illustrated views available in the "Preparing to Level.MPP" download file

If you haven't established a good foundation by fixing all the <u>Scheduling</u> issues... You're not ready to Level

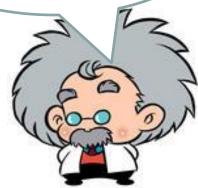

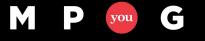

### **WBS** Construction

- Incomplete construction
- Adherence to best practices

#### **Missing Dependencies**

|   | • |             |          |          |               | Remaining |                |              | ıy 13, '1 | 17  |   | May 20 |
|---|---|-------------|----------|----------|---------------|-----------|----------------|--------------|-----------|-----|---|--------|
|   | 0 | Task Name 🚽 | Start 👻  | Finish 👻 | Actual Work - | Work 🔻    | Predecessor: 🗸 | Successors 👻 | SM        | TWT | F | S S    |
| 1 |   | Task 1      | 05/16/17 | 05/16/17 | 0 hrs         | 8 hrs     |                | 2            |           | D   |   |        |
| 3 |   | Task 3      | 05/18/17 | 05/18/17 | 0 hrs         | 0 hrs     | 2              |              |           |     |   |        |
| 4 |   | Task 4      | 05/16/17 | 05/16/17 | 0 hrs         | 0 hrs     |                | 5            |           |     |   |        |
| 6 |   | Task 6      | 05/18/17 | 05/18/17 | 0 hrs         | 8 hrs     | 5              |              |           |     | J |        |

View: Prelevel - Tasks Missing Pred/Succ

#### Manual Constraints

|   | 0 | Task Name 🗸 | Constraint Type 👻 | Constraint<br>Date | - | Start    | Ŧ | Finish 🚽 | Actual<br>Finish • | Work  | - | F | Ma<br>S | - | , '17<br>M   1 | w | т | F |
|---|---|-------------|-------------------|--------------------|---|----------|---|----------|--------------------|-------|---|---|---------|---|----------------|---|---|---|
| 8 |   | Task 8      | Must Start On     | 05/30/17           |   | 05/30/17 |   | 05/30/17 | NA                 | 0 hrs |   |   |         |   |                |   |   |   |

View: Prelevel - Manual Constraints

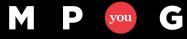

### WBS Construction

#### Missing Resource Assignments

|   | ~ |               |          |          |        |            |                    | Ma | ay 13 | 3, '1 | 7 |   |    |
|---|---|---------------|----------|----------|--------|------------|--------------------|----|-------|-------|---|---|----|
|   | 0 | Task Name 🛛 👻 | Start 👻  | Finish 👻 | Work 👻 | Duration - | Resource Names 🚽 👻 | S  | S     | М     | Т | W | TF |
| 3 |   | Task 3        | 05/18/17 | 05/18/17 | 0 hrs  | 1 day      |                    |    |       |       |   |   |    |
| 4 |   | Task 4        | 05/16/17 | 05/16/17 | 0 hrs  | 1 day      |                    |    |       |       |   |   |    |

View: Prelevel - No Resources Assigned

#### Manual, Priority 1000 Tasks

|   | 0 | Task<br>Mode | • | Task Name 👻            | Start -  | Finish 🗸 | Work 👻 | Priority 🗸 T W T F |
|---|---|--------------|---|------------------------|----------|----------|--------|--------------------|
| 7 |   | *            |   | Task 7 - Manual        | 05/16/17 | 05/16/17 | 0 hrs  | 500                |
| 9 |   |              |   | Task 9 - Priority 1000 | 05/16/17 | 05/16/17 | 0 hrs  | 1000               |

View: Prelevel - Manual / Priority 1000

#### Summary Tasks with Assigned Resources or Dependency Relationships

|    | Task<br>Mode 🔻 | Task Name 🗸    | Summary | - P | redecessors | ÷ | Success | sors 🗸 | Resource Names | ÷ |
|----|----------------|----------------|---------|-----|-------------|---|---------|--------|----------------|---|
| 5  |                | Summary Task 2 | Yes     |     |             |   |         |        | Bob[25%]       |   |
| 9  | -              | Summary Task 3 | Yes     |     |             |   | 13      |        |                |   |
| 13 | -              | Summary Task 4 | Yes     | 9   |             |   |         |        |                |   |

View: Prelevel - Sum Tasks w/Res or Relationships

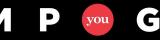

### Project Resource Commitment

- Primarily applicable to
  - Project Server environment
  - Enterprise resources with enterprise calendars
  - Fractional project commitments
     (Joe is 35% on project "A" and 55% on project "B")

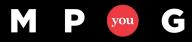

mpug.com

### Project Resource Commitment

• Set Resource Max Units to correct *project* allocation

- $Max Units = \frac{weekly project allocation (hrs)}{weekly enterprise availability (hrs)}$ 
  - 20 hr / wk = 50% (40 hr / week employee)
  - 17 hr / wk = 56% (30 hr / week employee)
- Value entered is for current session only

|   | 0 | Resource<br>Name | Туре 👻 | Max.<br>Units 🔻 | Allocation<br>(Number1) |
|---|---|------------------|--------|-----------------|-------------------------|
| 3 |   | Daryl            | Work   | 100%            | 0                       |
| 4 | ♦ | Joe              | Work   | 35%             | 35                      |
| 5 |   | Sue              | Work   | 100%            | 0                       |

- Can use custom field to store project allocation

### Task Configuration

- Identify and Fix Task Configuration Issues
  - Assignment Units exceed Max Units
  - Peak exceeds Assignment Units

| Top:  | Resour | ce Usage      |     |                             |            | Max        | Assignmen |           |         | Remaining     |       |         |       |        |        |        |       | Jun 11, |
|-------|--------|---------------|-----|-----------------------------|------------|------------|-----------|-----------|---------|---------------|-------|---------|-------|--------|--------|--------|-------|---------|
|       | U      | Resource Name | ۰.  | Work 🚽                      | Start -    |            |           | Peak 👻 l  | Finish  | - Work        | -     | Details | м     | т      | W      | Т      | F     | S       |
| 2     | 1      | 4 Joe         |     | 525 hr                      | s 06/06/1  | 6 ( 35%    |           | 868% 0    | 7/20/16 | 525 hrs       |       | Work    | 42.8h | 56.13h | 56.13h | 56.13h | 42.8h |         |
|       |        | Task 10       |     | 40 hr                       | s 06/06/10 | $\sim$     | 100%      | 100%      | 6/10/16 | 40 hrs        |       | Work    | 8h    | 8h     | 8h     | 8h     | 8h    |         |
|       |        | Task 11       |     | 4 00                        | ompare Ma  | ax Units t | 0 100%    | 100%      | 6/10/16 | 40 hrs        |       | Work    | 8h    | 8h     | 8h     | 8h     | 8h    |         |
|       |        | Task 13       |     |                             | ssignment  |            | 100/0     | 100%      | 6/10/16 | 40 hrs        |       | Work    | 8h    | 8h     | 8h     | 8h     | 8h    |         |
|       |        | Task 14       |     | 40                          | ignment U  | nits to Pe | 100%      | → 100%    | 6/10/16 | 40 hrs        |       | Work    | 8h    | 8h     | 8h     | 8h     | 8h    |         |
|       |        | Task 15       |     | 40 hr:                      | s 06/06/10 | 5          | 100%      | 100%      | 6/10/16 | 40 hrs        |       | Work    | 8h    | 8h     | 8h     | 8h     | 8h    |         |
|       |        | Task 12       |     | 40 hr:                      | s 06/07/10 | 5          | 85%       | 167%      | 6/09/16 | 40 hrs        |       | Work    |       | 13.33h | 13.33h | 13.33h |       |         |
|       |        | Test Task     | ١.  | 200 hr:                     | s 06/20/10 | 5          | 85%       | 833%      | 6/22/16 | 200 hrs       |       | Work    |       |        |        |        |       |         |
| 4     |        | Tack 2        |     | Click Task a<br>displays Ta |            | 5          |           |           | 6/13/16 | 15 hre        | Þ     | Work    | 2 Sh  | 2 8h   | 2 Rh   | 2 8h   | 2 Rh  |         |
| Botto | m: Tas | sk Usage      |     | bottom                      |            |            | Actual    | Remaining | Actual  |               | Cons  |         |       |        |        |        |       | Jun 11, |
|       | Mode   | Task Name     | - ↓ | Start                       | Finish     | Work       | Work      | Work      | Start   | Actual Finish |       |         | М     | т      | W      | т      | F     | S       |
| 51    | *      | 🛉 Task 12     |     | 06/07/16                    | 06/09/16   | 40 hrs     | 0 hrs     | 40 hrs    | NA      | NA            | As Sc | Work    |       | 13.33h | 13.33h | 13.33h |       |         |
|       |        |               |     |                             |            |            |           |           |         |               |       | Act. Wc |       |        |        |        |       |         |
|       |        | Joe           |     | 06/07/16                    | 06/09/16   | 40 hrs     | 0 hrs     | 40 hrs    | NA      | NA            |       | Work    |       | 13.33h | 13.33h | 13.33h |       |         |
|       |        |               |     |                             |            |            |           |           |         |               |       | Act. Wc |       |        |        |        |       |         |

Resource View: Prelevel - Pre Leveling Check

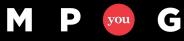

**Resource Leveling: The Complete Series** 

#### Leveling Functions

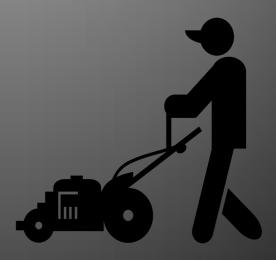

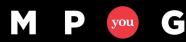

mpug.com

### Leveling Functions

- Level All:
  - Levels all resources, levels all tasks
  - Primary leveling option
- Level Selection:
  - Levels only the  $\underline{selected}$  tasks
  - Useful in
    - Schedule debugging
    - Excluding later phases not yet ready to level

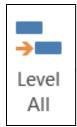

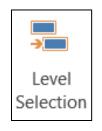

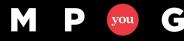

## Leveling Functions

- Level Resource:
  - Levels the selected resource(s) across all their task assignments
  - Primarily used with schedule debugging to determine who is causing a leveling issue

#### <u>Tips:</u>

C

you

If some resources should never be leveled, set their "Can Level" field to No and use Level All

**Pre-highlighted names in the Level Resources** window are based on selected resources in the **Resource Sheet** 

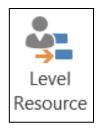

| Level Resources      | J |
|----------------------|---|
| Level:               |   |
| ◯ <u>E</u> veryone   |   |
|                      |   |
| Leveling Tests.mpp 🔹 |   |
| Daryl                |   |
| Joe<br>Sue           |   |
| Sue                  |   |
|                      |   |
|                      |   |
|                      | l |
|                      |   |
| Ŧ                    |   |
|                      |   |
| Level Now Cancel     |   |
|                      | 1 |

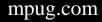

## Leveling Functions

- Clear Leveling
  - Removes the effects of leveling
  - Resets tasks to pre-leveled state
    - Leveling Delay field values to zero
    - Start/Finish set to Pre-Leveled Start/Finish
    - Recalculates Total Slack
    - Resets Work Contour if Project generated custom load pattern
  - Recommendation: Set leveling option:
     "Clear leveling values before leveling"

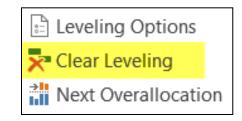

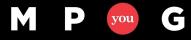

#### Clear Leveling

| Le | vel | ed |               | Leveling | Prelevele |           | Prelevele |          | Total   | ne July                                         |
|----|-----|----|---------------|----------|-----------|-----------|-----------|----------|---------|-------------------------------------------------|
|    | N 🗕 | U  | Task Name 🚽   | Delay 🚽  | Start 🚽   | Start 🚽 👻 | Finish 🚽  | Finish 🚽 | Slack 🚽 | 06/04 06/11 06/18 06/25 07/02 07/09 07/16 07/23 |
| 2  |     |    | Task 1        | 43 edays | 06/06/16  | 07/19/16  | 06/07/16  | 07/20/16 | 2 days  | DD                                              |
| 3  | -,  |    | Task 2        | 45 edays | 06/06/16  | 07/21/16  | 06/07/16  | 07/22/16 | 0 days  | DD                                              |
| 4  | -,  |    | Task 3        | 38 edays | 06/06/16  | 07/14/16  | 06/08/16  | 07/18/16 | 4 days  | DD                                              |
| 5  | -,  | ŧ  | Priority 1000 | 0 edays  | 06/06/16  | 06/06/16  | 06/10/16  | 06/10/16 | 30 days | DD                                              |
| 6  | -,  |    | MSO 6/20      | 0 edays  | 06/20/16  | 06/20/16  | 06/22/16  | 06/22/16 | 0 days  | DD                                              |
| 7  | -,  |    | FNLT 6/14     | 4 edays  | 06/06/16  | 06/10/16  | 06/08/16  | 06/14/16 | 0 days  | DD                                              |
| 8  | -,  |    | Linked Task A | 17 edays | 06/06/16  | 06/23/16  | 06/10/16  | 06/29/16 | 7 days  | DD                                              |
| 9  | -,  |    | Linked Task B | 0 edays  | 06/13/16  | 06/30/16  | 06/17/16  | 07/06/16 | 7 days  | DD                                              |
| 10 | -,  |    | Linked Task C | 0 edays  | 06/20/16  | 07/07/16  | 06/24/16  | 07/13/16 | 7 days  | DD                                              |

| Af | ter            | Cle | ar Leveling   | Leveling | Prelevele |           | Prelevele  |            | Total     | ne          |          | July       |         |       |       |
|----|----------------|-----|---------------|----------|-----------|-----------|------------|------------|-----------|-------------|----------|------------|---------|-------|-------|
|    | N <del>-</del> | V   | Task Name 🚽   | Delay 🚽  | Start 🚽   | Start 🚽 👻 | Finish 🚽 👻 | Finish 🚽 👻 | Slack 🚽 👻 | 06/04 06/11 | 06/18    | 06/25 07/0 | 2 07/09 | 07/16 | 07/23 |
| 2  | -,             | ŧ   | Task 1        | 0 edays  | 06/06/16  | 06/06/16  | 06/07/16   | 06/07/16   | 13 days   | DD          |          |            |         |       |       |
| 3  | -,             | ÷.  | Task 2        | 0 edays  | 06/06/16  | 06/06/16  | 06/07/16   | 06/07/16   | 13 days   | DD          |          |            |         |       |       |
| 4  | -              | ŧ   | Task 3        | 0 edays  | 06/06/16  | 06/06/16  | 06/08/16   | 06/08/16   | 12 days   | DD 📄        |          |            |         |       |       |
| 5  | -3             | ÷   | Priority 1000 | 0 edays  | 06/06/16  | 06/06/16  | 06/10/16   | 06/10/16   | 10 days   | DD          |          |            |         |       |       |
| 6  | -3             |     | MSO 6/20      | 0 edays  | 06/20/16  | 06/20/16  | 06/22/16   | 06/22/16   | 0 days    |             | <b>1</b> | DD         |         |       |       |
| 7  | -3             |     | FNLT 6/14     | 0 edays  | 06/06/16  | 06/06/16  | 06/08/16   | 06/08/16   | 4 days    | DD 📄        |          |            |         |       |       |
| 8  | -              | ŧ   | Linked Task A | 0 edays  | 06/06/16  | 06/06/16  | 06/10/16   | 06/10/16   | 0 days    | DD          |          |            |         |       |       |
| 9  | -3             |     | Linked Task B | 0 edays  | 06/13/16  | 06/13/16  | 06/17/16   | 06/17/16   | 0 days    |             | DD       |            |         |       |       |
| 10 | -,             | ÷.  | Linked Task C | 0 edays  | 06/20/16  | 06/20/16  | 06/24/16   | 06/24/16   | 0 days    |             | +        | DD         |         |       |       |

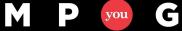

**Resource Leveling: The Complete Series** 

### Leveling Cycle

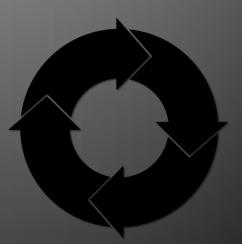

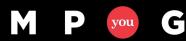

mpug.com

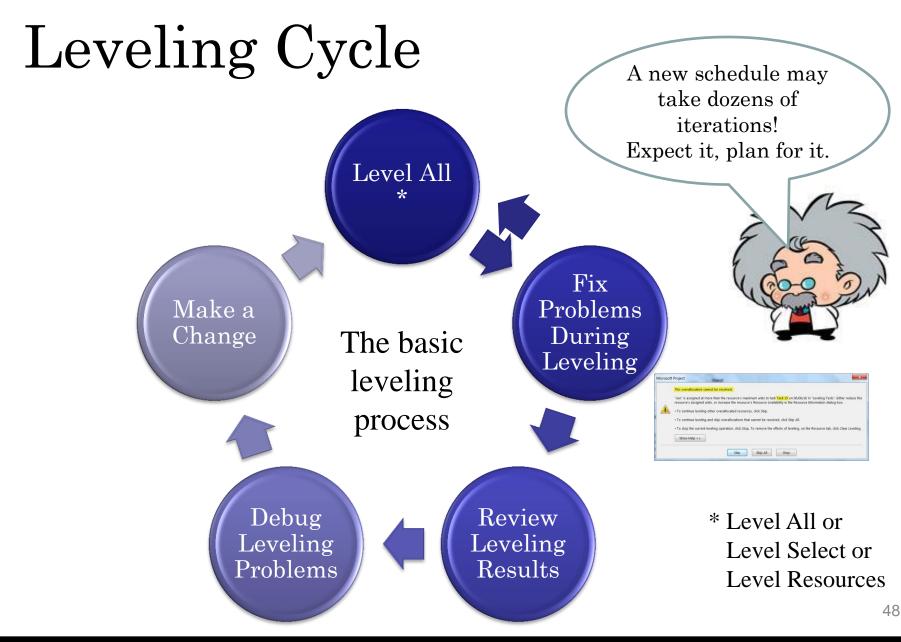

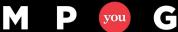

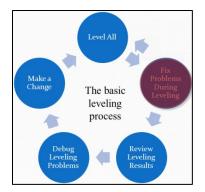

#### • Action Error Messages

| Microsoft | Project                                                                                                    |
|-----------|----------------------------------------------------------------------------------------------------|
|           | This overallocation cannot be resolved.<br>"Joe" is assigned at more than the resource's maximum units to task Task 15 on 06/06/16 in "Leveling Tests". Either reduce this<br>resource's assigned units, or increase the resource's Resource Availability in the Resource Information dialog box. |
|           | <ul> <li>To continue leveling other overallocated resources, click Skip.</li> <li>To continue leveling and skip overallocations that cannot be resolved, click Skip All.</li> </ul>                                                                                                    |
|           | • To stop the current leveling operation, click Stop. To remove the effects of leveling, on the Resource tab, click Clear Leveling.                                                                                                    |
|           | Show Help >>                                                                                                    |
|           | Skip Skip All Stop                                                                                                    |

- This example identifies a Task Specific over allocation
- Skip option bypasses leveling <u>all tasks</u> for the <u>Resource</u>

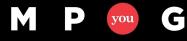

mpug.com

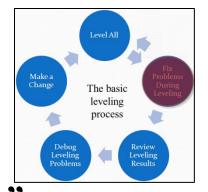

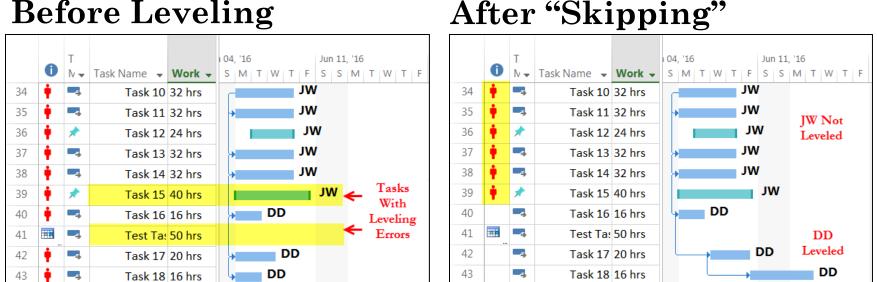

**Before Leveling** 

- No task for JW is leveled because of two over allocations ٠ that could not be fixed
- These errors need to be fixed before leveling results can be examined ٠

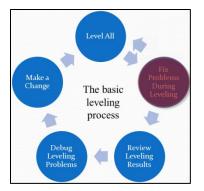

#### • Informational Error Messages

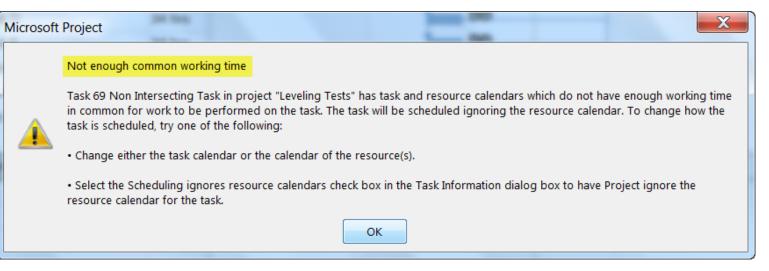

- Indicates task and assigned resource do NOT have sufficient *common* working time to schedule the task
- Task should be reviewed after leveling completes

- Leveling Process Takes 5 10 minutes
  - Typically caused by needed resource allocation exceeding available resource commitment: Peak > Max Units
  - Ex: Assignment Units = 85% but Peak = 167%
  - Use "Prelevel Pre Leveling Check" view to identify and correct the issue

C

you

| Top:  | Resour | ce U | sage       |    |                             |            | Max        | Assignmen      |                   |          | Remaining     | 3            |         |       |        |        |        |       | Jun 11,      |
|-------|--------|------|------------|----|-----------------------------|------------|------------|----------------|-------------------|----------|---------------|--------------|---------|-------|--------|--------|--------|-------|--------------|
|       | U      | Reso | ource Name | +  | Work 🚽                      | Start 👻    | Unis       | Units 👻        | Peak 🚽            | Finish   | - Work        | · •          | Details | M     | Т      | W      | Т      | F     | S            |
| 2     | •      | - Jo | e          |    | 525 hr                      | s 06/06/16 | 35%        |                | 868% 0            | 7/20/16  | 525 hrs       |              | Work    | 42.8h | 56.13h | 56.13h | 56.13h | 42.8h |              |
|       |        |      | Task 10    |    | 40 hr:                      | s 06/06/16 | $\bigcirc$ | 100%           | 100%              | 06/10/16 | 40 hrs        |              | Work    | 8h    | 8h     | 8h     | 8h     | 8h    |              |
|       |        |      | Task 11    |    |                             | ompare Ma  |            |                | 100%              | 06/10/16 | 40 hrs        |              | Work    | 8h    | 8h     | 8h     | 8h     | 8h    |              |
|       |        |      | Task 13    |    |                             | ssignment  |            |                | 100%              | 06/10/16 | 40 hrs        |              | Work    | 8h    | 8h     | 8h     | 8h     | 8h    |              |
|       |        |      | Task 14    |    | 40                          | ignment Ur | nts to Per | 100%           | → 100%            | 06/10/16 | 40 hrs        |              | Work    | 8h    | 8h     | 8h     | 8h     | 8h    |              |
|       |        |      | Task 15    |    | 40 hr:                      | s 06/06/16 |            | 100%           | 100%              | 06/10/16 | 40 hrs        |              | Work    | 8h    | 8h     | 8h     | 8h     | 8h    |              |
|       |        |      | Task 12    |    | 40 hr:                      | s 06/07/16 |            | 85%            | 167%              | 06/09/16 | 40 hrs        |              | Work    |       | 13.33h | 13.33h | 13.33h |       |              |
|       |        |      | Test Task  | ١. | 200 hr:                     | s 06/20/16 |            | 85%            | 833%              | 06/22/16 | 200 hrs       |              | Work    |       |        |        |        |       |              |
| •     |        |      | Task 2     |    | Click Task a<br>displays Ta |            |            |                |                   | 16/13/16 | 15 hre        | Þ            | Work    | 2 Sh  | 2 8h   | 2 8h   | 2 Rh   | 2 Rh  |              |
| Botto | m: Tas | k Us | age        | П  | bottom                      |            |            |                |                   |          |               |              |         |       |        |        |        |       |              |
|       | Mode   | 0    | Task Name  | 1, | Start                       | Finish     | Work       | Actual<br>Work | Remaining<br>Work | Start    | Actual Finish | Cons<br>Type |         | м     | т      | w      | т      | F     | Jun 11,<br>S |
| 51    | *      | ÷.   | Task 12    |    | 06/07/16                    | 06/09/16   | 40 hrs     | 0 hrs          | s 40 hrs          | NA NA    | NA            | As So        | Work    |       | 13.33h | 13.33h | 13.33h |       |              |
|       |        |      |            |    |                             |            |            |                |                   |          |               |              | Act. Wc |       |        |        |        |       |              |
|       |        |      | Joe        |    | 06/07/16                    | 06/09/16   | 40 hrs     | 0 hrs          | 40 hrs            | NA       | NA            |              | Work    |       | 13.33h | 13.33h | 13.33h |       |              |
|       |        |      |            |    |                             |            |            |                |                   |          |               |              | Act. Wc |       |        |        |        |       |              |

Resource View: Prelevel – Pre Leveling Check

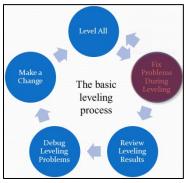

#### The Level Function Finishes

#### There is <u>NO</u> leveling completion window telling you there are still issues

| Microsoft Project                                                                            |
|----------------------------------------------------------------------------------------------|
| Yay! Leveling Sorta Worked!                                                                  |
| <ul><li>6 Tasks are still messed up</li><li>4 Resources still have leveling issues</li></ul> |
| Sorry                                                                                        |
|                                                                                              |
| ОК                                                                                           |

Fictitious window made up by the presenter

You need to reevaluate leveling results manually after each leveling

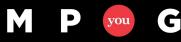

# Review Leveling Results

- Level All Make a Change The basic leveling process Debug Leveling Problems Change Review Leveling Problems Leveling Problems
- What can we look for to check leveling results?
  - If we think we fixed a problem, is it fixed?
  - Indicators Column 🛛 🍦 🕕 🔂 🛒
  - Views Red Text/Numbers
  - Key schedule dates Hitting target dates?
  - Resource usage Unacceptable gaps?

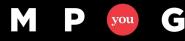

#### Review Leveling Results

- Analyze Resource Usage
  - Use Resource Usage views to look for gaps
    - Identify what's going on in the schedule during these gaps
    - Is another activity causing the gap?
    - Are they on vacation?
  - Focus analysis effort on key resources
  - Not all over allocations are worth fixing

|   | 0 | Resource<br>Name • | Work 🚽  | Details | 05/20 | Ji<br>05/27 | une<br>06/03 | 06/10 | 06/17 | 06/24 | July<br>07/01 | 07/08 | 07/15 | 07/22 | Aug<br>07/29 |
|---|---|--------------------|---------|---------|-------|-------------|--------------|-------|-------|-------|---------------|-------|-------|-------|--------------|
| 1 |   | ⊳ Joe              | 280 hrs | Work    | 40h   | 40h         |              |       |       | 4h    | 40h           | 40h   | 40h   | 40h   | 36h          |
| 2 |   | ▷ Sue              | 236 hrs | Work    | 40h   | 40h         | 40h          | 40h   | 40h   | 36h   |               |       |       |       |              |
| 3 |   | ⊳ Bob              | 76 hrs  | Work    | 36h   |             |              |       |       |       |               |       | 4h    | 36h   |              |

Sample Resource Usage Showing Gaps

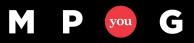

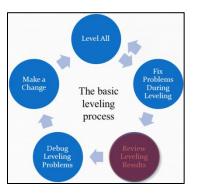

#### Debug Leveling Problems

- Locate and resolve leveling problems
  - Top to bottom on the dependency chain
  - Left to right on the timeline

C

you

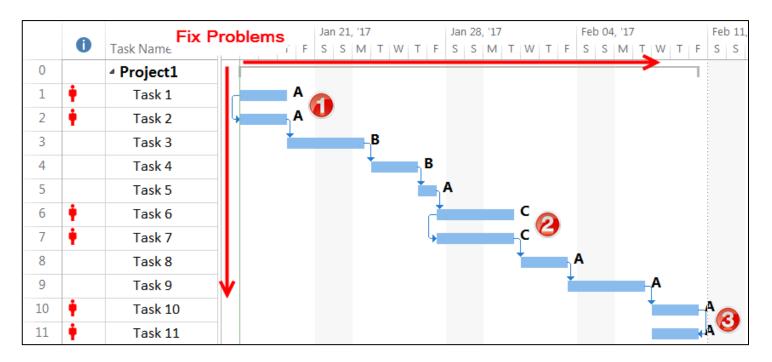

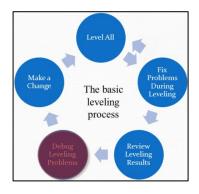

mpug.com

#### Debug Leveling Problems

- Understand the source of the problem
  - Task configuration
- Manually over allocated Manual constraints

- Dependencies

- WBS Construction
- Assignments
- Options

- Summary task level dependenciesOver allocation (Units)
  - Too many assigned resources
- Schedule/Level Options

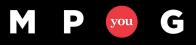

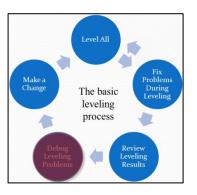

#### Make a Change

- One or two changes per cycle

   Simplifies analysis of results
   Use Undo to back it out
- Start Leveling Cycle again

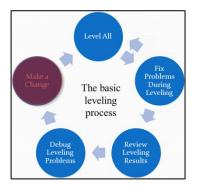

#### **Resource Leveling: The Complete Series**

#### Guidelines & Recommendations

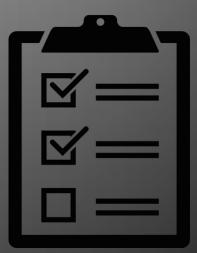

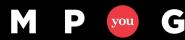

### WBS is K-E-Y

- WBS structure directly impacts your ability to maintain the schedule
- A good WBS involves three disciplines;
  - Planning
  - Organizing
  - Minimizing Complexity

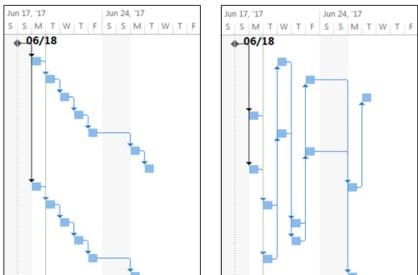

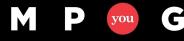

### Planning

- Pre-schedule development
- Developing a "deliverable oriented" hierarchical work decomposition that translates directly into the Work Breakdown Structure

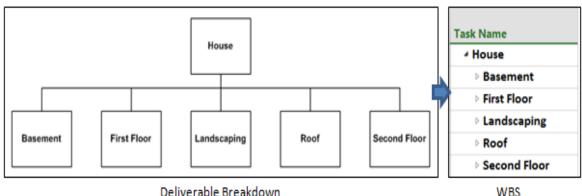

<u>Work Breakdown Structure Method</u> - (Toolbox.com) <u>The Work Breakdown Structure</u> (MPUG.com) <u>Prince2 Product Based Planning</u> (Prince2Primer.com)

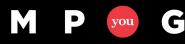

### Organizing

- Occurs as the schedule is being built
- Arranging deliverables and tasks in a logically structured and readable manner
  - Top to Bottom
  - Left to Right

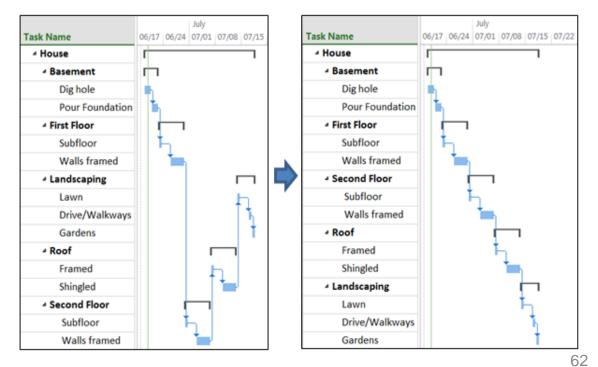

### Minimize Complexity

- Take control
  - All tasks should have at least one predecessor and successor (except start and end)
  - Don't let MS Project interpret what *it* thinks the work sequence should be. Tell it.
- Minimize dependencies

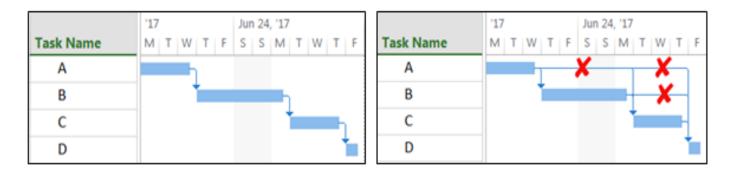

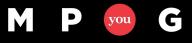

### Minimize Complexity

- When creating the schedule, avoid techniques that cause scheduling and leveling complexity/issues or create more work for you such as;
  - Manually scheduled tasks
  - Priority 1000
  - Hard coded constraints (ex: Must Start On)
  - Manually entered work contours
  - Fixed duration
- Strive for one task/one resource

Set yourself up for success!

### Leveling Options

| Scheduling options for this project:                                                                                                    | Project1                                     | Resource Leveling                                                                                                    |
|----------------------------------------------------------------------------------------------------|----------------------------------------------|----------------------------------------------------------------------------------------------------|
| <ul> <li>New tasks created:</li> <li>Auto scheduled tasks scheduled on:</li> <li>Duration is entered in:</li> <li>Work is entered in:</li> <li>Default task type:</li> <li>New tasks are effort driven<sup>①</sup></li> <li>Autolink inserted or moved tasks<sup>①</sup></li> <li>Split in-progress tasks<sup>①</sup></li> <li>Update Manually Scheduled tasks editing links</li> </ul> | New scheduled tasks have estimated durations | Leveling calculations <ul> <li>Automatic</li> <li>Automatic</li> <li>Manual</li> <li>Look for overallocations on a Week by Week </li> <li>basis</li> <li>Clear leveling values before leveling</li> <li>Leveling range for 'Project1'</li> <li>Level entire project</li> <li>Level From: 06/18/17</li> <li>08/08/17</li> </ul> Resolving overallocations Leveling order: Priority, Standard <ul> <li>Level only within available slack</li> <li>Leveling can adjust individual assignments on a task</li> <li>Leveling can create splits in remaining work</li> <li>Level resources with the proposed booking type</li> </ul> |

- My starting points
- Don't be afraid to experiment!

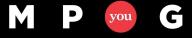

65

Level All

Clear Leveling...

Help

ОК

Cancel

**Resource Leveling: The Complete Series** 

#### Final Thoughts

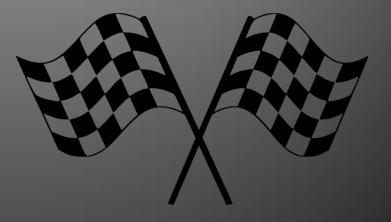

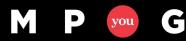

mpug.com

Understanding can overcome any situation, however mysterious or insurmountable it may appear to be. - Norman Vincent Peale

- Final Thoughts
  - Leveling is a complex process that takes time to learn and understand, don't get frustrated
  - Long term benefits far outweigh learning curve
  - Project only does what you tell it to do
  - Set yourself up for success avoid features or techniques that cause problems
  - Don't be afraid to experiment with structure
- Primary Objective: Help you transition from fighting the tool to controlling the tool

# M P you G

#### **Resource Leveling: The Complete Series**

November 8, 2017 @ 12pm-1pm EST Daryl Deffler

#### **Thank You For Attending**

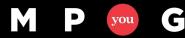

mpug.com